# **steck Documentation**

*Release 0.0.0*

**supakeen**

**Aug 21, 2023**

# **Contents**

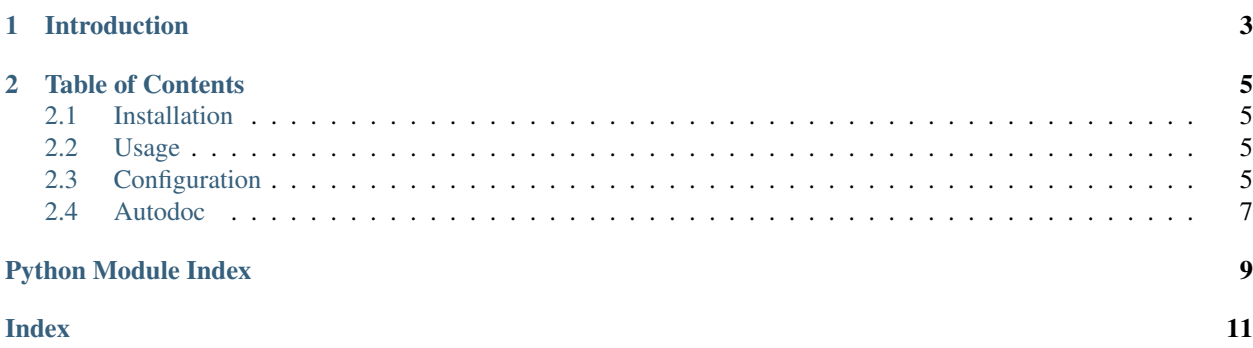

Welcome to the documentation of the steck pastebin client.

# CHAPTER 1

Introduction

<span id="page-6-0"></span>steck is a Python application to interface with the [pinnwand](https://supakeen.com/project/pinnwand) pastebin software. By default steck pastes to [bpaste](https://bpaste.net) but you can override the instance used.

# CHAPTER 2

### Table of Contents

### <span id="page-8-1"></span><span id="page-8-0"></span>**2.1 Installation**

<span id="page-8-2"></span>**2.2 Usage**

## <span id="page-8-3"></span>**2.3 Configuration**

#### **2.3.1 File**

The configuration file has a bunch more properties to configure pinnwand with. Here's an example file:

```
# Example configuration file for `pinnwand`. Shows what you can adjust. More
# information can be found at `pinnwand`'s documentation:
# https://pinnwand.readthedocs.io/en/latest/ or you can file an issue at our
# GitHub: https://github.com/supakeen/pinnwand
# Database URI to connect to see: https://docs.sqlalchemy.org/en/13/core/engines.html
˓→#database-urls
# if you want to use databases other than sqlite be sure to install the
# appropriate packages and then format this url to correspond to them.
database_uri = "sqlite:///:memory:"
# Maximum paste size you want to allow.
paste_size = 262144 # 256kB in bytes
# Preferred lexers. This list of lexers will appear on top of the dropdown
# on the website allowing you to preselect commonly used lexers. Note that the
# names here have to be the identifiers used by pygments, not the human names.
# If empty no preferred lexers are shown.
preferred_lexers = []
```
(continues on next page)

(continued from previous page)

```
# Logo path, used to render your logo. If left out the default logo will be
# used. This file must be a png file.
# logo_path = "/path/to/a/file.png"
# The page path is used to find the pages listed in the page_list
page\_path = "/tmp"# This is the whitelist of files that should exist in the `page_path`
# configuration directive. `pinnwand` will look for `$file.rst` in the
# `page_path` directory and serve it at `/$file`.
page_list = ["about", "removal", "expiry"]
# The footer in raw HTML, shown at the bottom of the page and handy to link to
# your previously configured pages.
footer = 'View <a href="//github.com/supakeen/pinnwand" target="_BLANK">source code</
˓→a>, the <a href="/removal">removal</a> or <a href="/expiry">expiry</a> stories, or
˓→read the <a href="/about">about</a> page.'
# HTML for the 'help text' that can be shown above the paste area, if left
# empty no help text will be shown.
paste_help = "<p>Welcome to pinnwand, this site is a pastebin. It allows you to share
→code with others. If you write code in the text area below and press the paste
→button you will be given a link you can share with others so they can view your
→code as well.</p><p>People with the link can view your pasted code, only you can
→remove your paste and it expires automatically. Note that anyone could guess the
˓→URI to your paste so don't rely on it being private.</p>"
```
#### **2.3.2 Options**

#### **database\_uri**

A URI as accepted by sqlalchemy for the database to use.

```
Default: sqlite:///:memory`
```
#### **paste\_size**

Maximum size of a formatted paste. This includes the HTML as generated by pygments. The size should be supplied in bytes.

Default: 262144 (256 kB).

#### **preferred\_lexers**

The lexers that are shown on the homepage above all other lexers. This allows you to customize your homepage to the most-used lexers for your users.

Leaving this list empty will not show any preferred lexers. The lexer names in this list must be supported by pygments.

Default: [].

#### <span id="page-10-2"></span>**logo\_path**

Path to a custom logo file. Needs to be readable by the user pinnwand runs as. Leave out of the configuration file if you want to use the default logo.

Default: unset.

#### **page\_path**

A filesystem path where pages listed in page\_path are looked up in. If unset the default pinnwand path will be used.

Default: unset.

#### **page\_list**

List of static text pages. If set these pages will be looked up in the page\_path variable. These files should exist in page\_path with a .rst suffix.

Default: ["about", "removal", "expiry"]

#### **footer**

HTML to render in the footer.

Default: bunch of html

#### **paste\_help**

HTML to render above the new paste page to help users on how to use your instance.

Default: bunch of html

### <span id="page-10-0"></span>**2.4 Autodoc**

#### <span id="page-10-1"></span>**2.4.1 steck**

```
steck.aggregate(*passed_paths) → List[pathlib.Path]
     Get all the paths passed as arguments and turn them into pathlib.Paths.
```
steck.**guess**(*path: pathlib.Path*) → str Guess a lexer type based on a path.

Python Module Index

<span id="page-12-0"></span>s

steck, [7](#page-10-1)

# Index

# <span id="page-14-0"></span>A

aggregate() (*in module steck*), [7](#page-10-2)

## G

guess() (*in module steck*), [7](#page-10-2)

# S

steck (*module*), [7](#page-10-2)